**Adobe Photoshop 2021 (Version 22.4.1) Crack File Only Torrent Download**

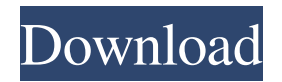

### **Adobe Photoshop 2021 (Version 22.4.1) Free**

to the prompt with the following command: sudo a681f4349e

\* \*\*Photoshop elements.\*\* Photoshop Elements is a collection of individual applications that combines the best aspects of other programs. They also provide a cheaper alternative to the full Photoshop program. The individual applications are available separately or in a bundle for \$200. \* \*\*Photoshop books.\*\* Books are the best and most efficient way of learning how to use Photoshop. As well as providing the aforementioned tutorials, there are a number of good books on Photoshop including Kimon Joachimides's \_Mastering Photoshop\_, Matthew MacDonald's \_Professional Photoshop\_, and his Photoshop CS5 from Peachpit Press.

#### **Adobe Photoshop 2021 (Version 22.4.1) Crack Free Download**

Install Adobe Photoshop Elements 16 on Linux Install Adobe Photoshop Elements 16 on Linux Linux users can install Adobe Photoshop Elements 16 on any Linux distro, including Ubuntu, Fedora, CentOS, Debian, and Arch Linux. Installing Adobe Photoshop Elements is very simple. Follow the steps below to install Adobe Photoshop Elements 16 on Ubuntu 16.04, Ubuntu 18.04, Ubuntu 19.10, and Fedora 30. 1. Install necessary packages Before installing Adobe Photoshop Elements you have to install some software packages and their dependencies. Adobe Photoshop Elements Dependencies: libjpeg8, libssl3 (optional) The following packages are required to make Adobe Photoshop Elements work on Ubuntu: sudo apt install libjpeg8 libpciaccess0 libssl3 sudo apt install libjpeg8 libpciaccess0 libssl3 2. Install Adobe Photoshop Elements The Adobe Photoshop Elements installer requires a root user. To open a root shell type the following command: sudo -s Then, you need to enter your root password to confirm the sudo command. 3. Choose the installation location If you are installing on an old laptop, you can save some disk space by installing Adobe Photoshop Elements at the same location where your Ubuntu installation is. To do this, use the Advanced options on the configuration screen to choose the "Overwrite and Install Updates" and "Install archive contents in /opt" options. Advanced options on the configuration screen To install Adobe Photoshop Elements at the default location, you can choose the default location "C" or "Home". Default installation location options: Choose a location for the product (C) If you are installing in a directory, chose (i) C If you are installing to home (ii) Home 4. Extract Adobe Photoshop Elements If you are installing the Adobe Photoshop Elements from the installer, the installer extracts the files and registers them at the default location. Extract files To install Adobe Photoshop Elements, you can extract the installation files from the installer using the tar command. sudo tar zxf Adobe\_Photoshop\_Elements-4.1.1-1-Linux-x86\_64.tgz 5. Confirm the installation After the installation is complete, go back

## **Adobe Photoshop 2021 (Version 22.4.1) Crack +**

Why are you calling? - by Danny Heinrichs As a former tour operator I get the chance to work with a lot of people on a daily basis. I am constantly amazed at the various ways to reach a person. It seems you can call, send emails, post messages, or send direct messages to everyone from the President down. I get the privilege of working with many of the top echelon of business owners in the world, some that you would think would be hard to reach. Usually they are the ones that are the easiest to find and the ones that are least likely to call in the hopes of getting a quote for a million dollar landscaping project. I get many questions on how to contact these people. It's easy, just make a call or send an email. The following are my thoughts on how I would handle some common situations: I tell people to leave a voicemail for this person. While I would prefer that they reply to an email, voicemails are easy to send and the chances are they will pick them up. Some people are afraid to leave a message. I have no problem with that, they can call back if they don't get through. This way they will know to call again or send another email if they have no luck the first time. Some people make promises that they never make, or simply make up excuses as to why they can't get back to you. I always make sure I get the promise, if they are a few days away from making a project delivery, I ask what the hold up is and then I start working on finding the right contacts to find out what is going on. It turns out that this has happened quite a few times. If they are due in a month for a delivery I will start working on getting them on a plane or schedule. There are a lot of jobs that can't wait and I use that as an excuse to get in touch. For the ones that wait, it's a pretty easy conversation and I only ask if they will be delivering on a particular day. If they give me a date, that's great. If they tell me they can't do it, I tell them I understand, and can they please tell me the reason why. It's usually some line-item item I will cover in the cost or just a due date that is more than a few months away. I thank them for giving me a window of opportunity. If they don't want to talk

### **What's New In Adobe Photoshop 2021 (Version 22.4.1)?**

I have been using this product for years and have found it to be best in its class and for very good prices. There was a time when i didn't realize that this was one of the top products that i could use to my advantage but some time it would be o...My product of choice for film development, I use DR-Medalone III. I was doing research and came across a company called endtek. They were selling this product at a fraction of the price that this had to cost, so i decided to give their product a whirl. I haven't had any issues. I'm a little afraid to order it because i've heard they don't allow returns on the first order and im still ok with that. I have recommended it to all of my friends to use this product but at same time i recommend going to the development section or go onto endtek where you can get it cheaper. I have had a lot of success using this product as an antitamper solution. I use it with gelatin rolls only. This compound works pretty well as an anti-tamper solution and is very cost effective. I find no issues with the product itself. I believe that the company is reputable as I have used several different brands including Rapid Process. Before I buy anything in the alternative development field, I read reviews. I found the very well reviewed R-Screen to be the answer. I understand there are other products out there but really do not have any

experience with them. I would say that this is the only product that comes close to what I need. There is a slight crosscontamination issue and you should be careful with anything that "aspirates" liquids as it may be considered a violation in your state. I would buy this again if I need to. I used this reagent a few times for developing prints and positive films. It worked well. I tried using it for negative films and had no luck. It didn't work. I tried again with different brands of the same reagent. It did the same thing. I tried R-Screen plus, but it had the same problem. I had no luck. In the end it cost me more money to have it re-processed than just using a different reagent. It didn't work that well and most of the time the results from the re-processing of the R-Screen were not really better than when it wasn't re-processed. I don't recommend it. I don

# **System Requirements For Adobe Photoshop 2021 (Version 22.4.1):**

Can I install Nukem: Land of the Drongos? Yes, the Steam version can be played offline and does not require an internet connection to play. Please note that the online multiplayer requires a persistent internet connection. How long does it take to load? Nukem: Land of the Drongos takes approximately 7-10 minutes to load. This depends on the number of player maps that you have selected, as well as whether the game uses Single or Multiplayer game modes. What is the ideal gaming laptop for playing N

[https://www.gayleatherbiker.de/upload/files/2022/06/Tl8WsmZ9ngwvFZ59FgXa\\_30\\_49cbb90cda2bd7f2c6917c70903d614](https://www.gayleatherbiker.de/upload/files/2022/06/Tl8WsmZ9ngwvFZ59FgXa_30_49cbb90cda2bd7f2c6917c70903d614b_file.pdf) [b\\_file.pdf](https://www.gayleatherbiker.de/upload/files/2022/06/Tl8WsmZ9ngwvFZ59FgXa_30_49cbb90cda2bd7f2c6917c70903d614b_file.pdf) <http://scamfie.com/?p=20561> <https://emealjobs.nttdata.com/en/system/files/webform/gillale546.pdf> <https://gimgame.ru/adobe-photoshop-2022-version-23-1-install-crack-lifetime-activation-code-download-x64-2022-latest/> <https://briggsandforrester.co.uk/sites/default/files/webform/Adobe-Photoshop-2022-Version-2302.pdf> [https://goodshape.s3.amazonaws.com/upload/files/2022/06/TdNc12ag832Nu2NPx3BO\\_30\\_2cd9b348d223107aeeb53ba54e4](https://goodshape.s3.amazonaws.com/upload/files/2022/06/TdNc12ag832Nu2NPx3BO_30_2cd9b348d223107aeeb53ba54e43179b_file.pdf) [3179b\\_file.pdf](https://goodshape.s3.amazonaws.com/upload/files/2022/06/TdNc12ag832Nu2NPx3BO_30_2cd9b348d223107aeeb53ba54e43179b_file.pdf) <http://thingsforfitness.com/adobe-photoshop-cc-2015-version-17-mac-win-latest/> <https://midpointtechnologygroup.com/sites/default/files/webform/bernanas732.pdf> <https://pnda-rdc.com/adobe-photoshop-cc-2018-version-19-crack-with-key-2022/> [https://dialdealpk.com/wp-content/uploads/2022/07/Photoshop\\_2022\\_Patch\\_full\\_version\\_\\_\\_For\\_PC.pdf](https://dialdealpk.com/wp-content/uploads/2022/07/Photoshop_2022_Patch_full_version___For_PC.pdf) [https://www.careerfirst.lk/system/files/webform/cv/Adobe-Photoshop-eXpress\\_1.pdf](https://www.careerfirst.lk/system/files/webform/cv/Adobe-Photoshop-eXpress_1.pdf) <http://yogaapaia.it/archives/25680> <https://agedandchildren.org/photoshop-2022-version-23-2-crack-activation-code-free-3264bit-latest-2022/> [http://gjurmet.com/wp-content/uploads/2022/06/Adobe\\_Photoshop\\_2021\\_Version\\_2211\\_KeyGenerator\\_\\_MacWin.pdf](http://gjurmet.com/wp-content/uploads/2022/06/Adobe_Photoshop_2021_Version_2211_KeyGenerator__MacWin.pdf) <https://www.coachingandlife.com/wp-content/uploads/2022/06/prijas-1.pdf> <https://teenmemorywall.com/adobe-photoshop-express-patch-with-serial-key-win-mac-2022/> [https://auxclicscitoyens.fr/wp-content/uploads/2022/06/Photoshop\\_CC\\_2014.pdf](https://auxclicscitoyens.fr/wp-content/uploads/2022/06/Photoshop_CC_2014.pdf) <http://www.ndvadvisers.com/?p=> <https://greenteam-rds.com/wp-content/uploads/2022/06/cyrjar.pdf> [https://www.kitteryme.gov/sites/g/files/vyhlif3316/f/uploads/appointment\\_application\\_for\\_town\\_boards\\_-\\_january\\_2021-\\_fi](https://www.kitteryme.gov/sites/g/files/vyhlif3316/f/uploads/appointment_application_for_town_boards_-_january_2021-_fillable.pdf)

[llable.pdf](https://www.kitteryme.gov/sites/g/files/vyhlif3316/f/uploads/appointment_application_for_town_boards_-_january_2021-_fillable.pdf)